#### **OGR Database Connection MySQL**

*2009-10-13 04:24 PM - elewis52 -*

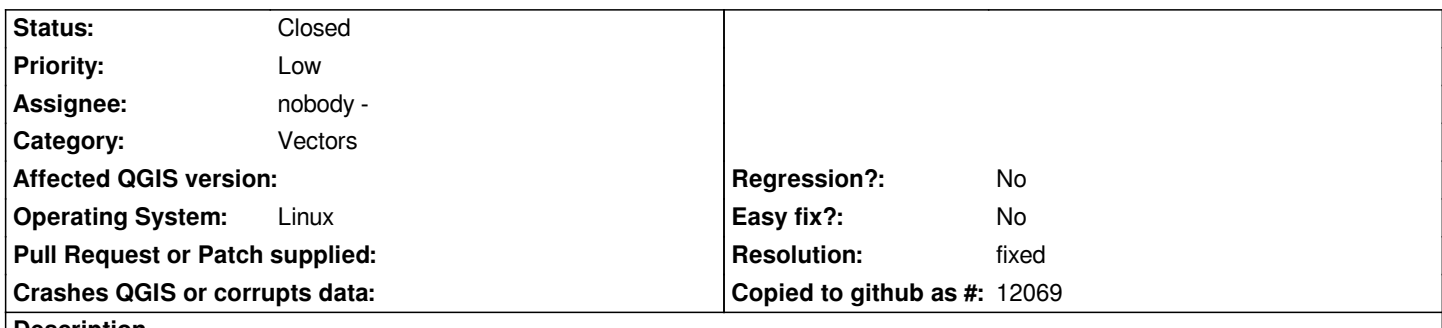

# **Description**

*Cannot connect QGIS to a [[MySQL]] database. Steps to reproduce: Select "add vector layer". Select "database" under source type. Select [[MySQL]] as database type. Enter name, host, database, port, username, password under the "Create a new OGR Database Dialogue". Select "test connect". Message comes up "Connection failed ... Access denied for user '(my name)'@'localhost' (using password: no.) "Using password: no" is obviously an error. I connect to the database in question routinely using other database clients. The GUI appears not to be properly sending the password to the database server.*

*A workaround is to connect to the database through GRASS.*

# **Associated revisions**

**Revision b402d291 - 2010-02-10 09:17 PM - Jürgen Fischer**

*fix #2009*

*git-svn-id: http://svn.osgeo.org/qgis/trunk/qgis@12922 c8812cc2-4d05-0410-92ff-de0c093fc19c*

**Revision [c7d632ea - 2010-02-10 09:17 PM - Jürgen](http://svn.osgeo.org/qgis/trunk/qgis@12922) Fischer**

*fix #2009*

*git-svn-id: http://svn.osgeo.org/qgis/trunk@12922 c8812cc2-4d05-0410-92ff-de0c093fc19c*

# **History**

### **#1 - 2010[-02-10 12:18 PM - Jürgen Fischer](http://svn.osgeo.org/qgis/trunk@12922)**

*- Resolution set to fixed*

*- Status changed from Open to Closed*

*fixed in 12922.*